# CISC 1600/1610 Computer Science I

Programming in C++

Professor Daniel Leeds dleeds@fordham.edu JMH 328A

# Introduction to programming with C++

#### Learn

- Fundamental programming concepts
- Key techniques
- Basic C++ facilities

By the end of the course, you will be able to:

- Write small C++ programs
- Read much larger programs
- Learn the basics of many other languages
- Proceed to advanced C++ courses

## Requirements

- Attendance and participation
- Lectures and lab sessions
- Labs assignments roughly 6-8 across semester
- Quizzes each 15 minutes, 5 across semester
- Final project
- Exams 1 midterm, 1 final
- Academic integrity may discuss assignments with your classmates, but you MUST write all your code and all your answers yourself

## How to succeed in class

Ask questions

- In class
- In office hours JMH 328A, tutor room JMH 301
- Study together and discuss assignments with each other (without plagiarizing!)

Textbook

3

- Read and re-read the material
- Complete practice problems

Start coding and studying early

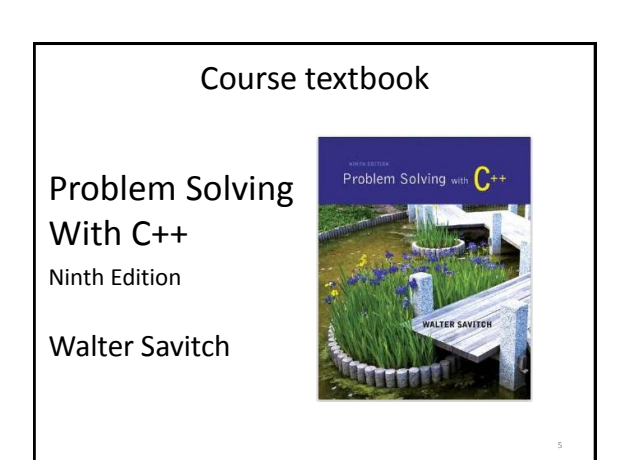

# Course website

http://storm.cis.fordham.edu/leeds/cisc1600

#### Go online for

- Announcements
- Lecture slides
- Course materials/handouts
- Assignments

4

6

8

10

### Instructor

Prof. Daniel Leeds dleeds@fordham.edu Office hours: Tues 11a-12p, Thu 12:30-1:30p Office: JMH 328A

## "Two courses in one": CISC 1600 and CISC 1610

CISC 1600 and 1610 cover lecture and lab

- Lecture room: JMH 342
- Lab room: JMH 331
- We may work in lab during lecture time
- We may have lecture during lab time Listen for announcements during class/online!

A program provides a computer with a set of simple instructions to achieve a goal

#### Programs are everywhere

On your computer:

- Web browser
	- Request and display information from distant sites
- Word processor – Record text, change appearance, save to disk

#### Programs are everywhere

9

In the dining hall:

- Cashier
	- Compute price of food purchase, charge payment to account, (if pay cash: compute change)
- HVAC

– Monitor temperature, adjust A/C or heating

### Programs are everywhere In humans: • Sports – When to run, where to run; when to pass, who to pass to; when to shoot • The brain – Neurons working together to combine information about an image to recognize a dog or a car  $\blacktriangleright$  dog Head detector  $\overleftrightarrow{K}$  Tail detector

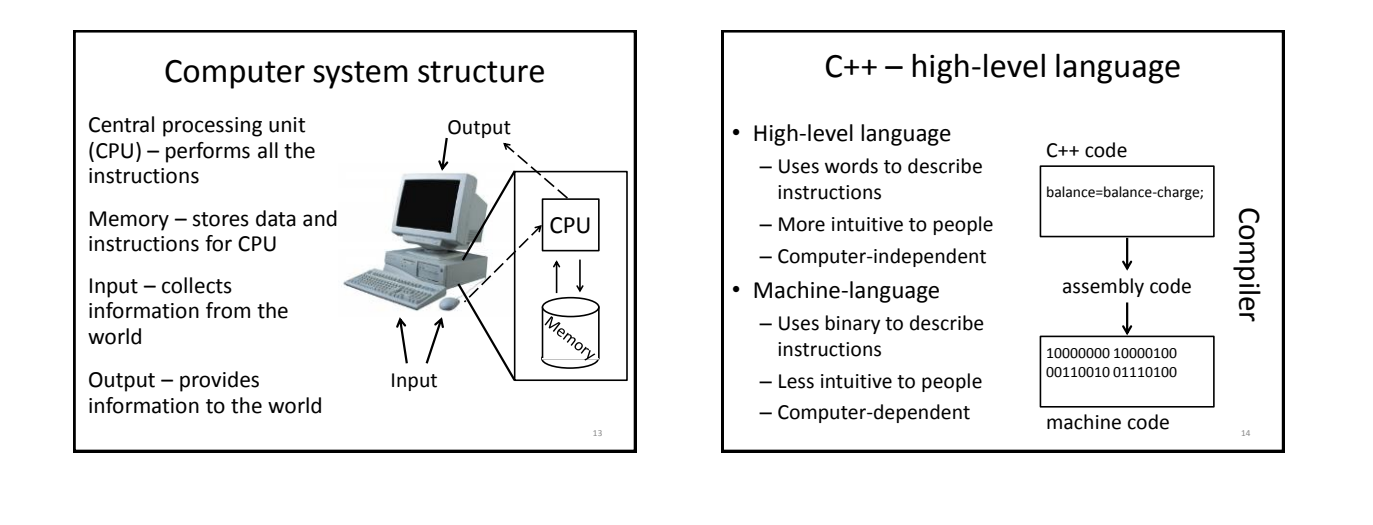

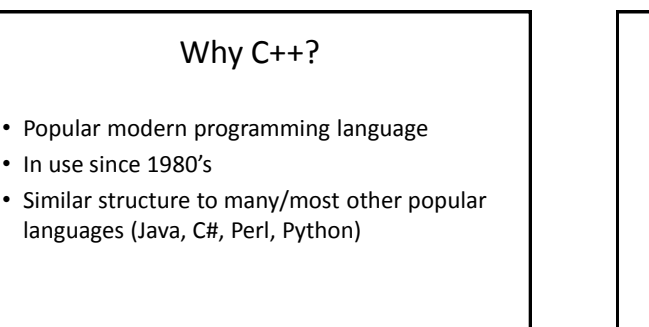

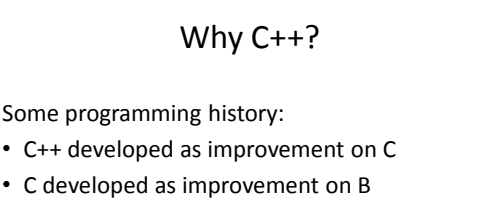

- B developed as improvement on …
- BCPL Basic Computer Programming Language
- Various languages before BCPL ADA, COBOL, FORTRAN

16

18

## Course outline

- Programming basics, input/output, arithmetic
- Conditional statements
- Loops
- Modularity functions
- Complex data arrays, strings, and classes

Throughout the semester:

• Proper programming style

# Programming basics

- Program structure and components
- Output text
- Variables
- Input information
- Perform arithmetic
- Type safety

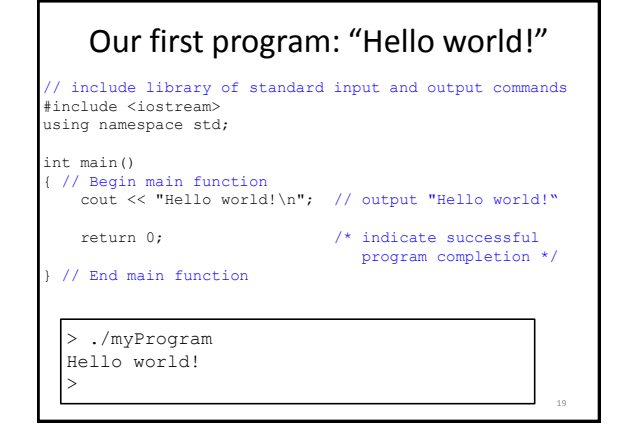

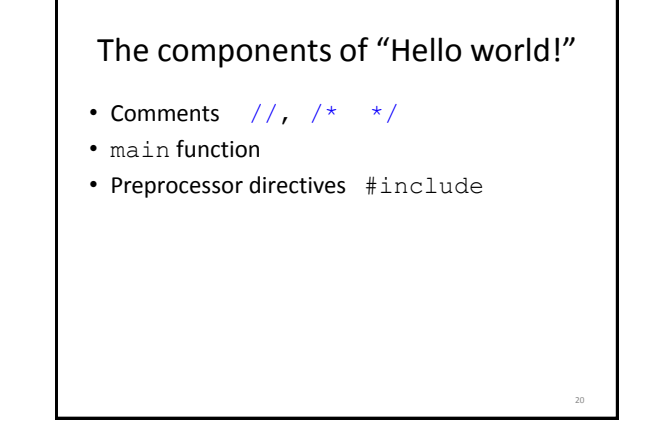

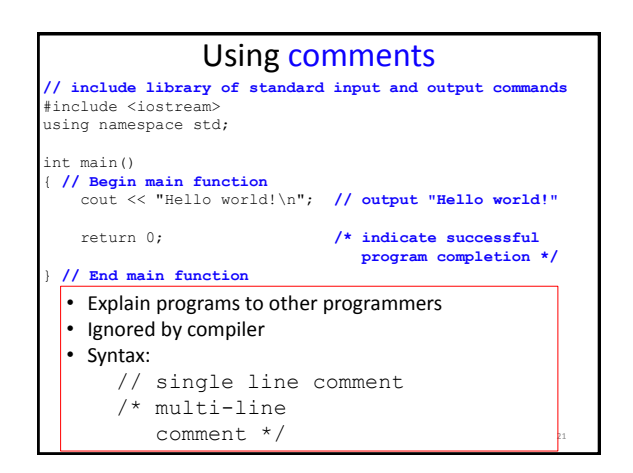

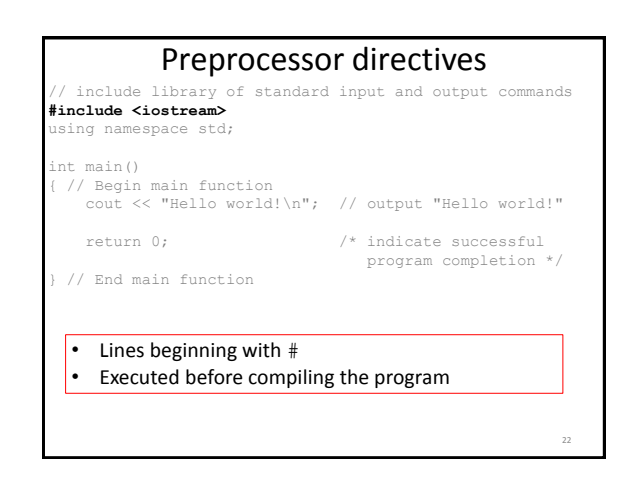

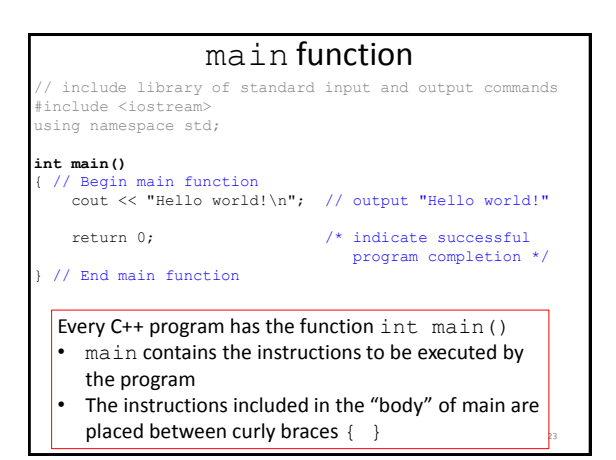

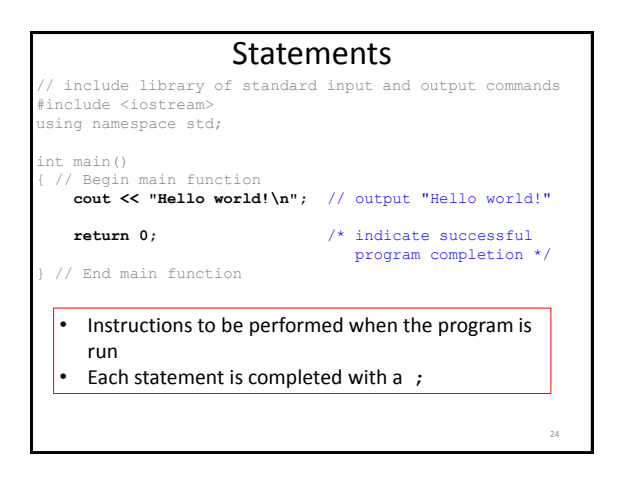

#### Using "white spaces" // include library of standard input and output commands #include <iostream> using namespace std; int main() { // Begin main function cout << "Hello world!\n"; // output "Hello world!" return 0;  $\sqrt{\frac{1}{\pi}}$  indicate successful program completion \*/ } // End main function • "White spaces" are blank lines, space characters, and tabs • White spaces are ignored by the compiler Use indentation to group pieces of code together

25

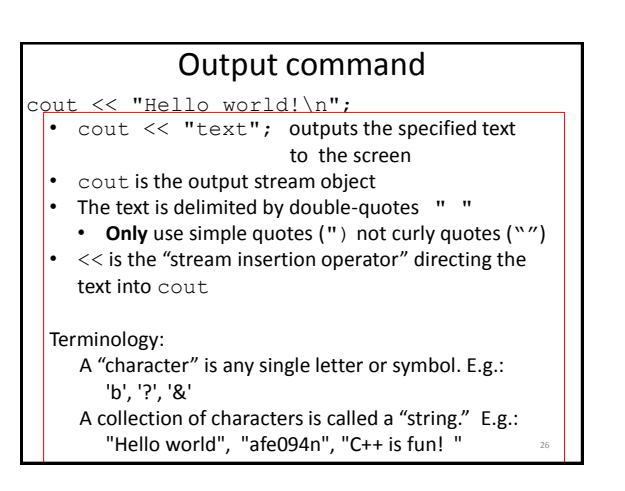

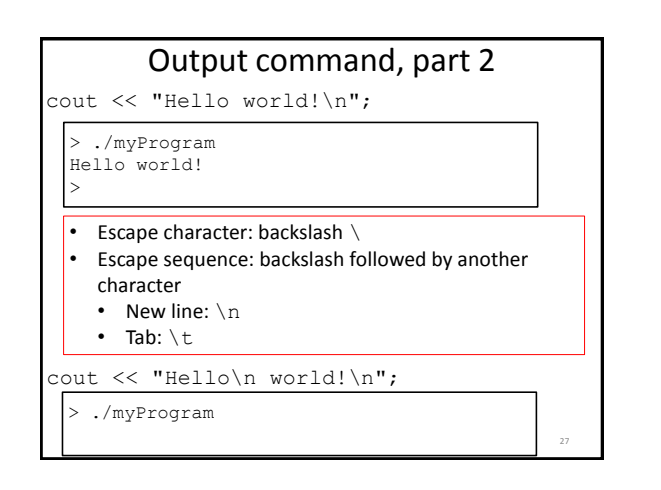

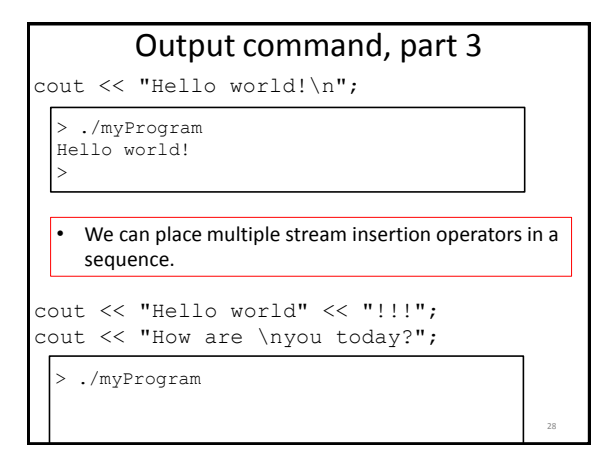